ФИО: Усынин Максим Валерьевич<br>Лолжность: Рек**ласт НОЕ Образовател</mark>ьное учреждение высшего образования** Дата подписания: **20.14@>XAY\Hapoдный Институт Дизайна и Сервиса» (ЧОУВО МИДиС)** Должность: Ректор Уникальный программный ключ: f498e59e83f65dd7c3ce7bb8a25cbbabb33ebc58

Кафедра дизайна, рисунка и живописи

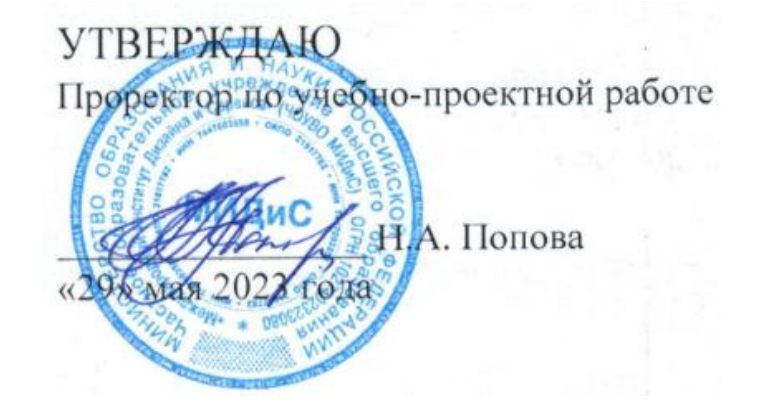

# **РАБОЧАЯ ПРОГРАММА ПРОФЕССИОНАЛЬНОГО МОДУЛЯ ПМ.02 ТЕХНИЧЕСКОЕ ИСПОЛНЕНИЕ ХУДОЖЕСТВЕННО-КОНСТРУКТОРСКИХ (ДИЗАЙНЕРСКИХ) ПРОЕКТОВ В МАТЕРИАЛЕ**

Специальность: **54.02.01 Дизайн (по отраслям)** Направленность: **Графический дизайн и брендинг** 

Уровень базового образования обучающихся: **Основное общее образование**

Квалификация выпускника:

**Дизайнер**

Профиль:

# **Гуманитарный**

Форма обучения: **Очная**

> Год набора: **2020**

Рабочая программа профессионального модуля ПМ.02 Техническое исполнение художественно-конструкторских (дизайнерских) проектов в материале разработана на основе требований федерального государственного образовательного стандарта среднего профессионального образования по специальности 54.02.01 Дизайн (по отраслям), утвержденного приказом Министерства образования и науки РФ от 27.10.2014 г. № 1391.

Автор-составитель: Воробьева О.И., Старицына И.Ю.

Рабочая программа рассмотрена и одобрена на заседании кафедры дизайна, рисунка и живописи

Протокол № 10 от 29.05.2023 г.

Заведующий кафедрой дизайна, рисунка и живописи  $\mathcal{Q}_{\text{ref}}$  Ю.В. Одношовина<br>Эксперты (рецензенты):

Эксперты (рецензенты):

Член ассоциации архитекторов и дизайнеров, руководитель дизайн-студии ООО «Пространство дизайна», г. Челябинск М.А. Бульгчева

# **Содержание**

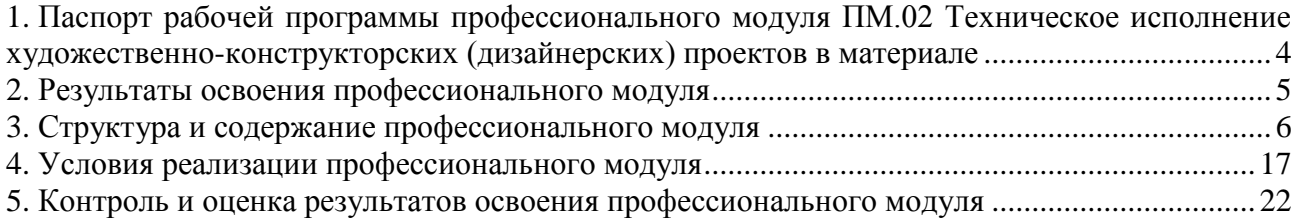

# **1. Паспорт рабочей программы профессионального модуля ПМ.02 Техническое исполнение художественно-конструкторских (дизайнерских) проектов в материале**

#### **1.1. Область применения рабочей программы**

Рабочая программа профессионального модуля является частью основной профессиональной образовательной программы CПО в соответствии с ФГОС СПО по специальности 54.02.01 Дизайн (по отраслям) в части освоения основного вида профессиональной деятельности (ВПД).

## **1.2. Место профессионального модуля в структуре основной профессиональной образовательной программы (программы подготовки специалистов среднего звена)**

Профессиональный модуль профессионального учебного цикла.

### **1.3. Требования к результатам освоения профессионального модуля:**

В результате освоения профессионального модуля ПМ.02 Техническое исполнение художественно-конструкторских (дизайнерских) проектов в материале обучающийся должен:

#### *иметь практический опыт:*

– воплощения авторских проектов в материале.

#### *уметь:*

выбирать материалы с учетом их формообразующих свойств;

 выполнять эталонные образцы объекта дизайна или его отдельные элементы в макете, материале;

 выполнять технические чертежи проекта для разработки конструкции изделия с учетом особенностей технологии;

разрабатывать технологическую карту изготовления авторского проекта.

#### *знать:*

– ассортимент, свойства, методы испытаний и оценки качества материалов;

– технологические, эксплуатационные и гигиенические требования, предъявляемые к материалам.

#### **1.4. Количество часов на освоение рабочей программы профессионального модуля:**

максимальная учебная нагрузка обучающегося - 498 часов, в том числе:

- обязательной аудиторной учебной нагрузки обучающегося - 332 часа;

- самостоятельной работы обучающегося - 166 часов;

учебной и производственной практики 360 часов.

# **2. Результаты освоения профессионального модуля**

Результатом освоения программы профессионального модуля является овладение обучающимися видом профессиональной деятельности (ВПД) ПМ.02 Техническое исполнение художественно-конструкторских (дизайнерских) проектов в материале, в том числе общими (ОК) и профессиональными (ПК) компетенциями:

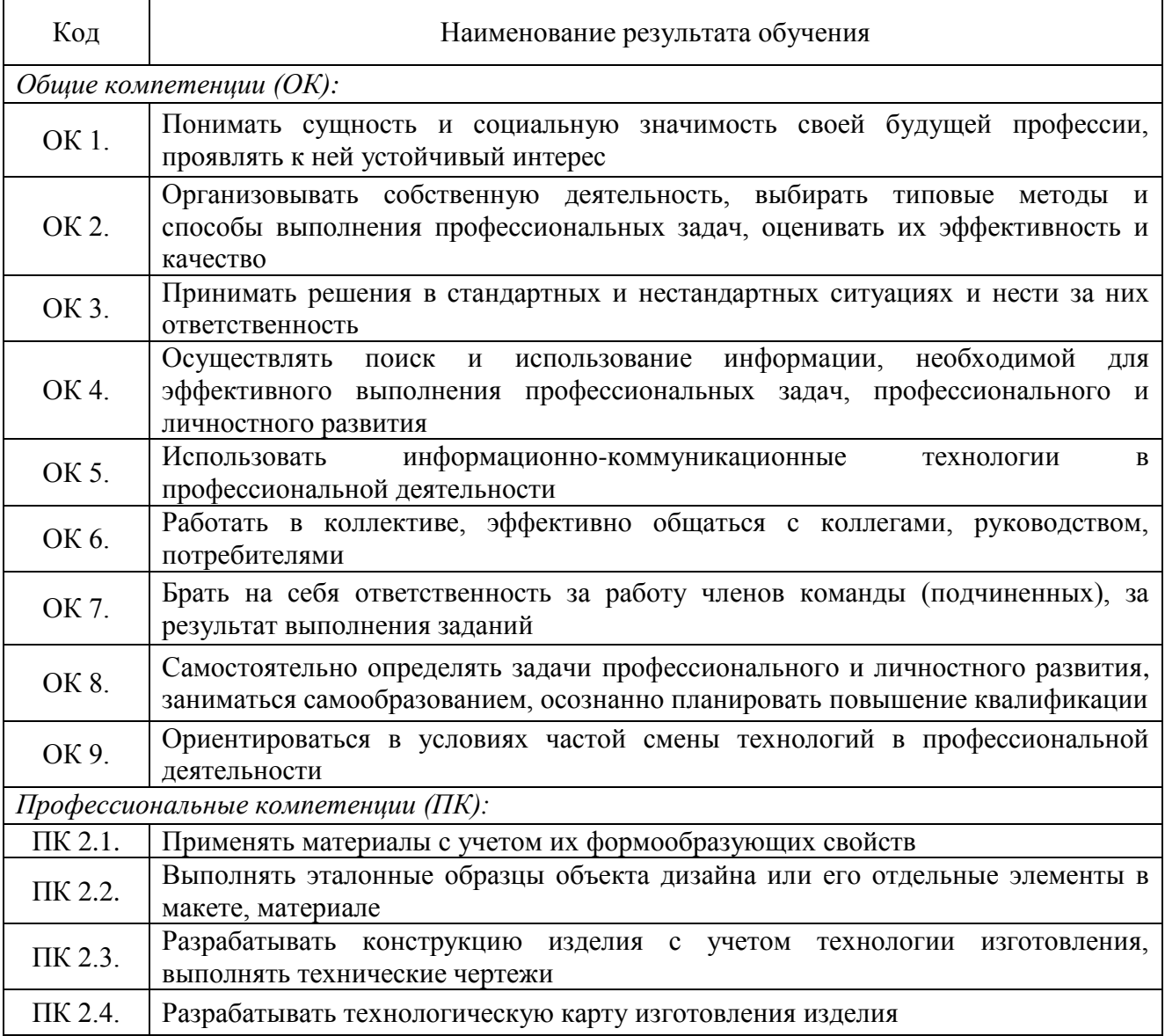

# **3. Структура и содержание профессионального модуля**

**3.1. Тематический план профессионального модуля ПМ.02 Техническое исполнение художественно-конструкторских (дизайнерских) проектов в материале**

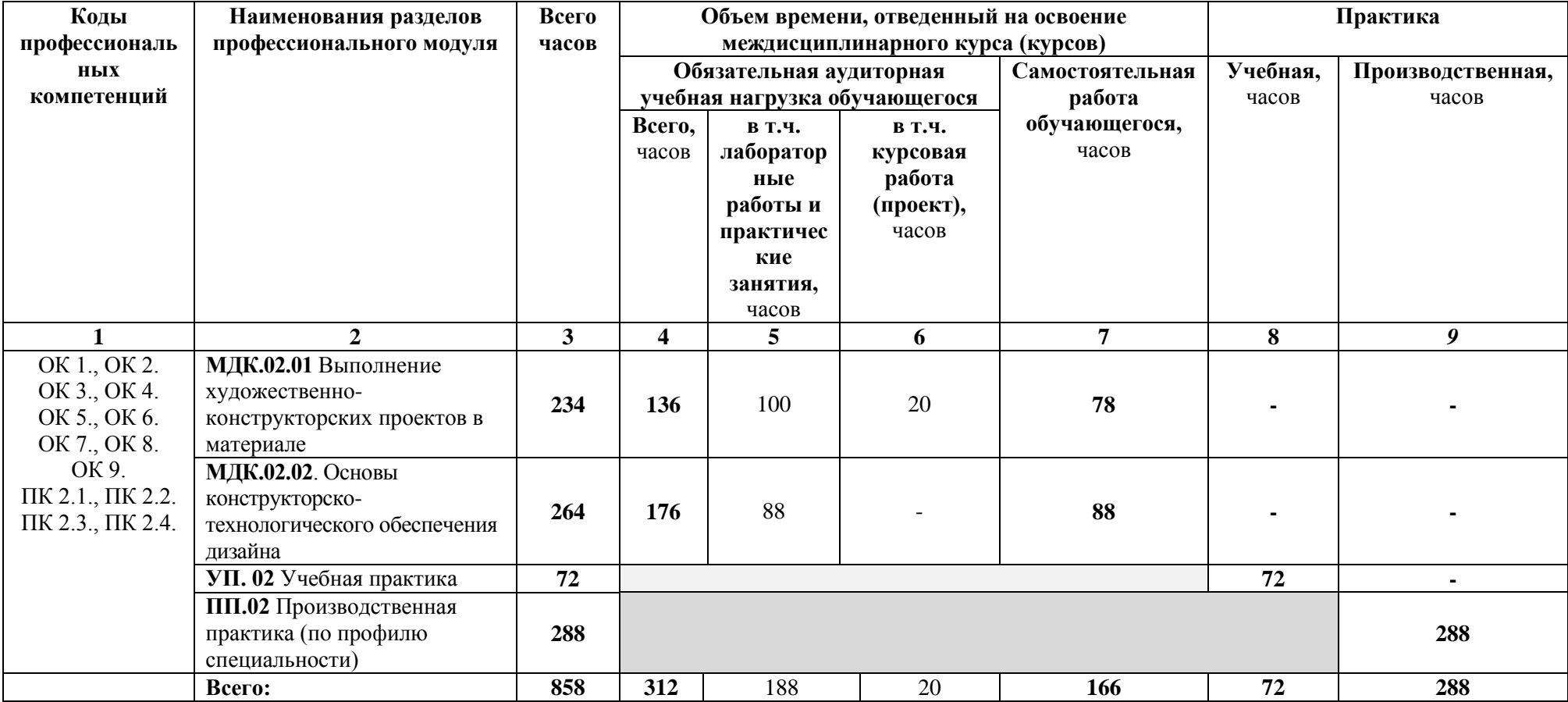

**3.2. Содержание обучения по профессиональному модулю ПМ.02 Техническое исполнение художественно-конструкторских (дизайнерских) проектов в материале**

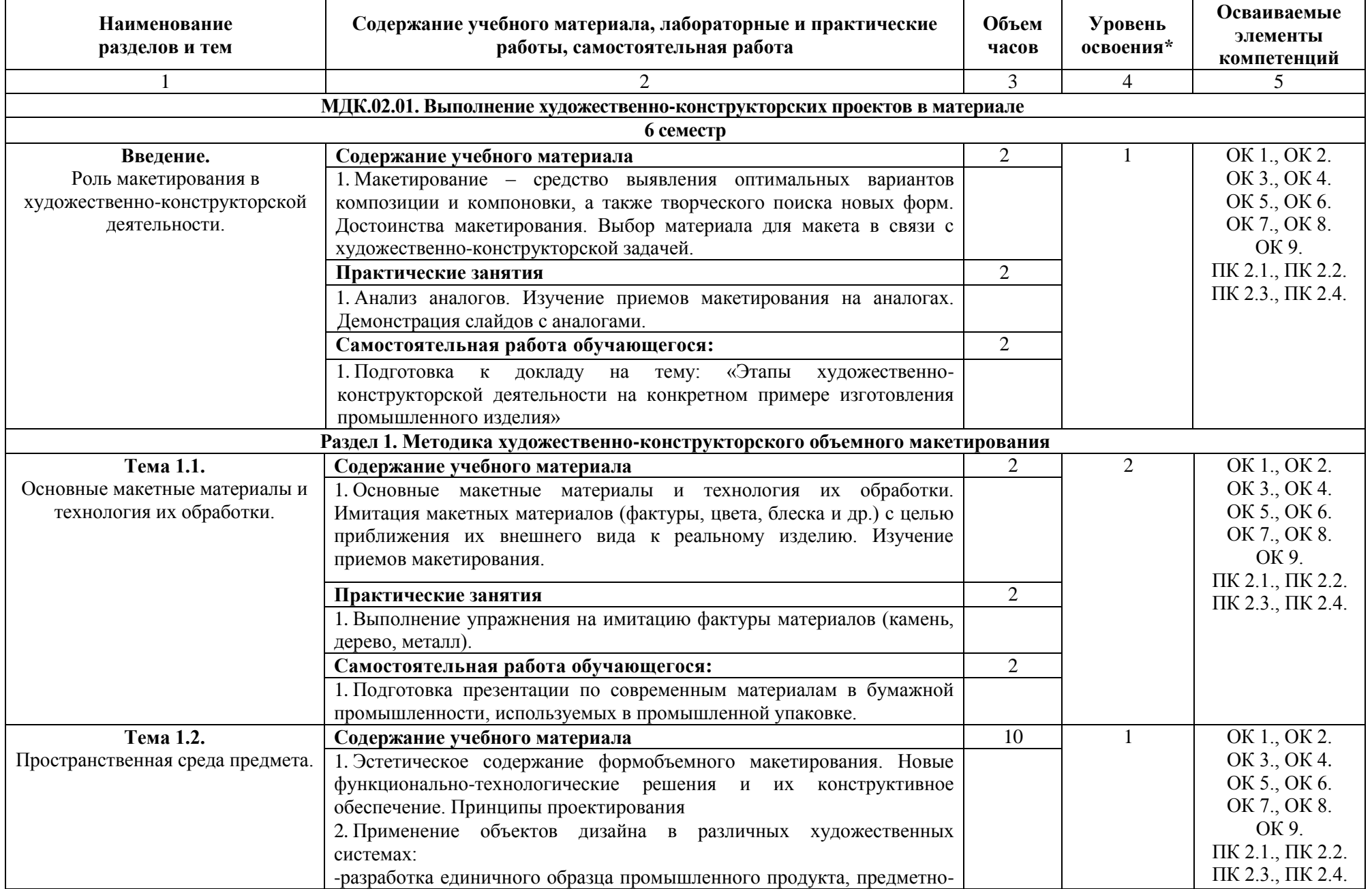

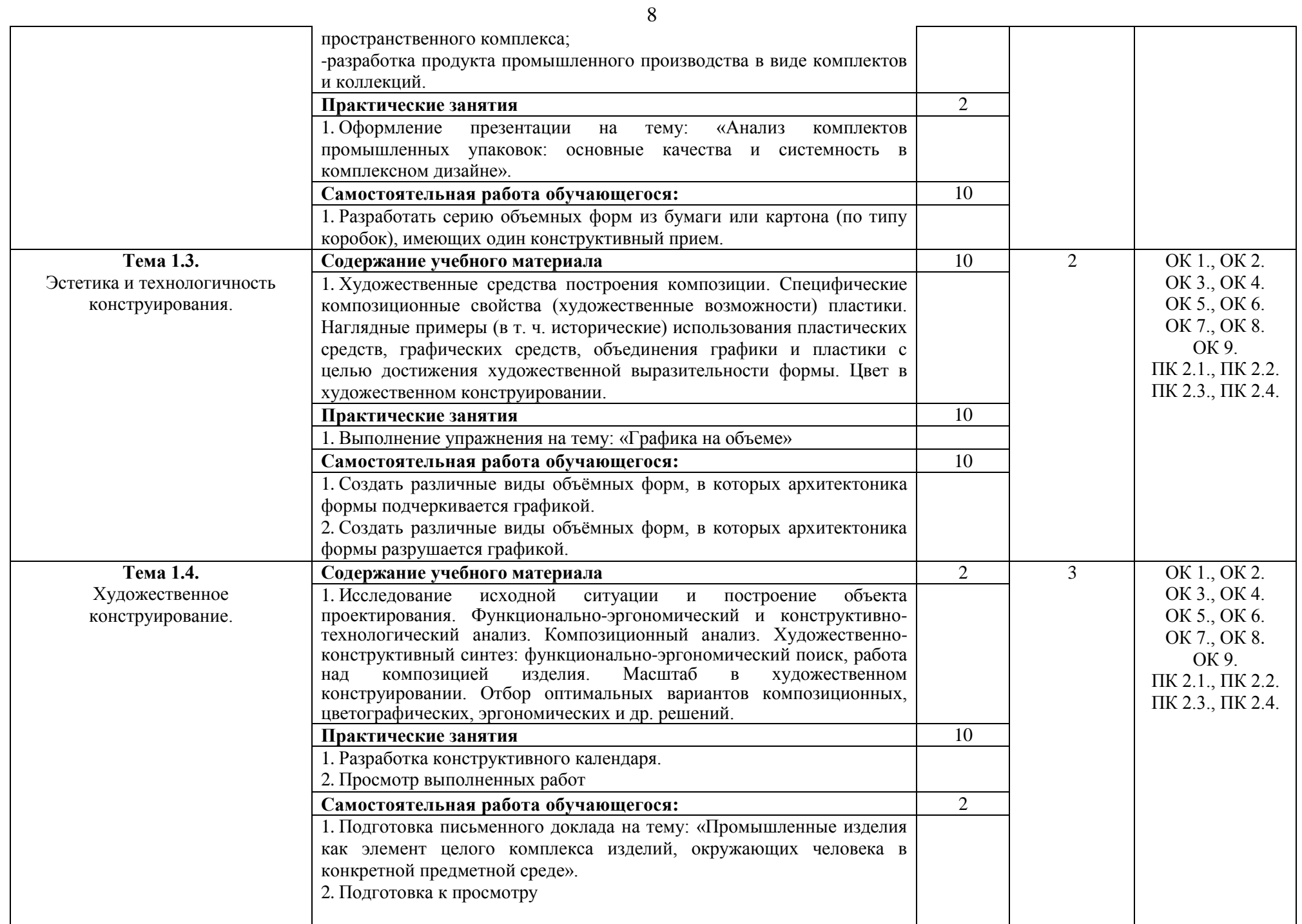

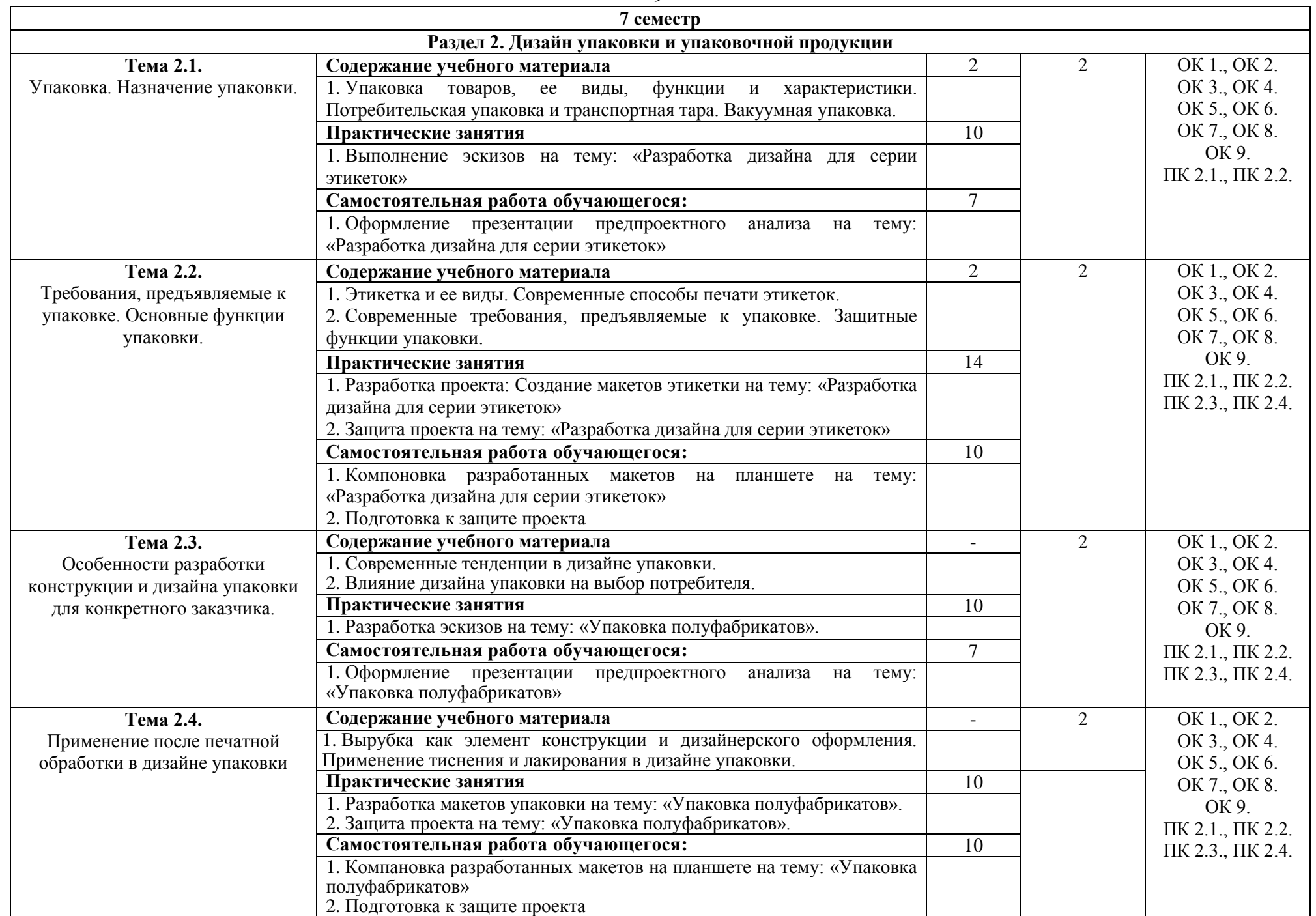

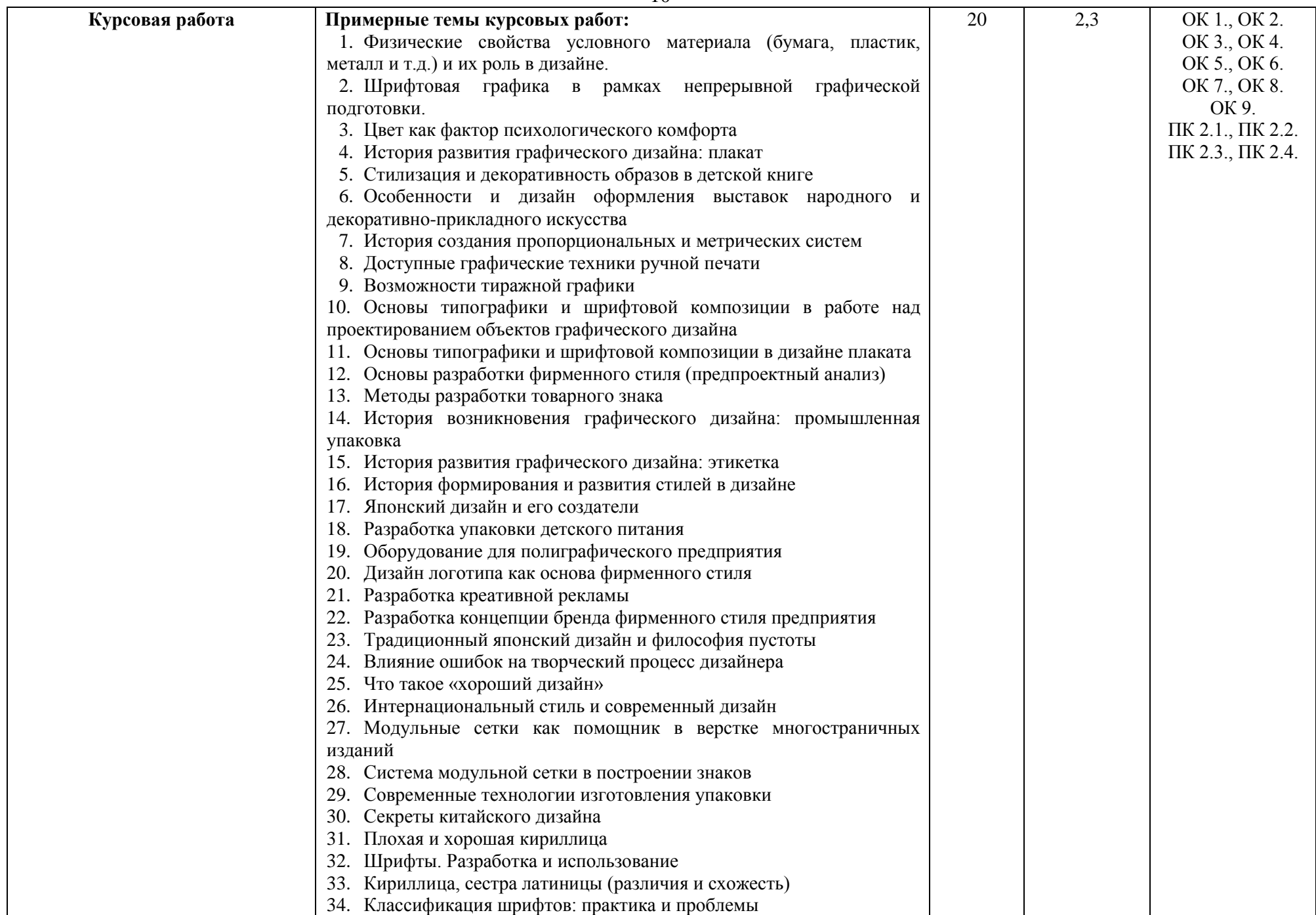

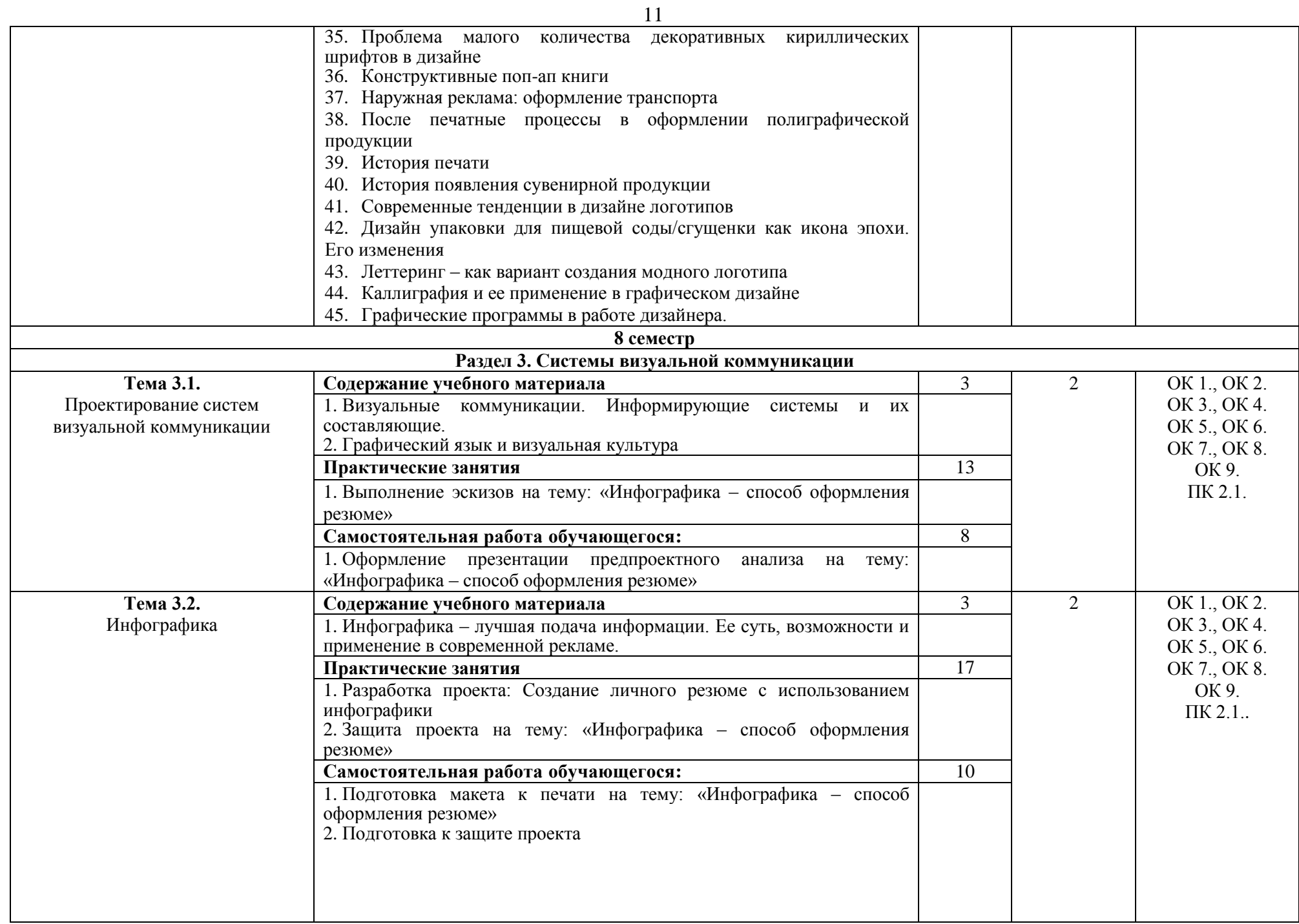

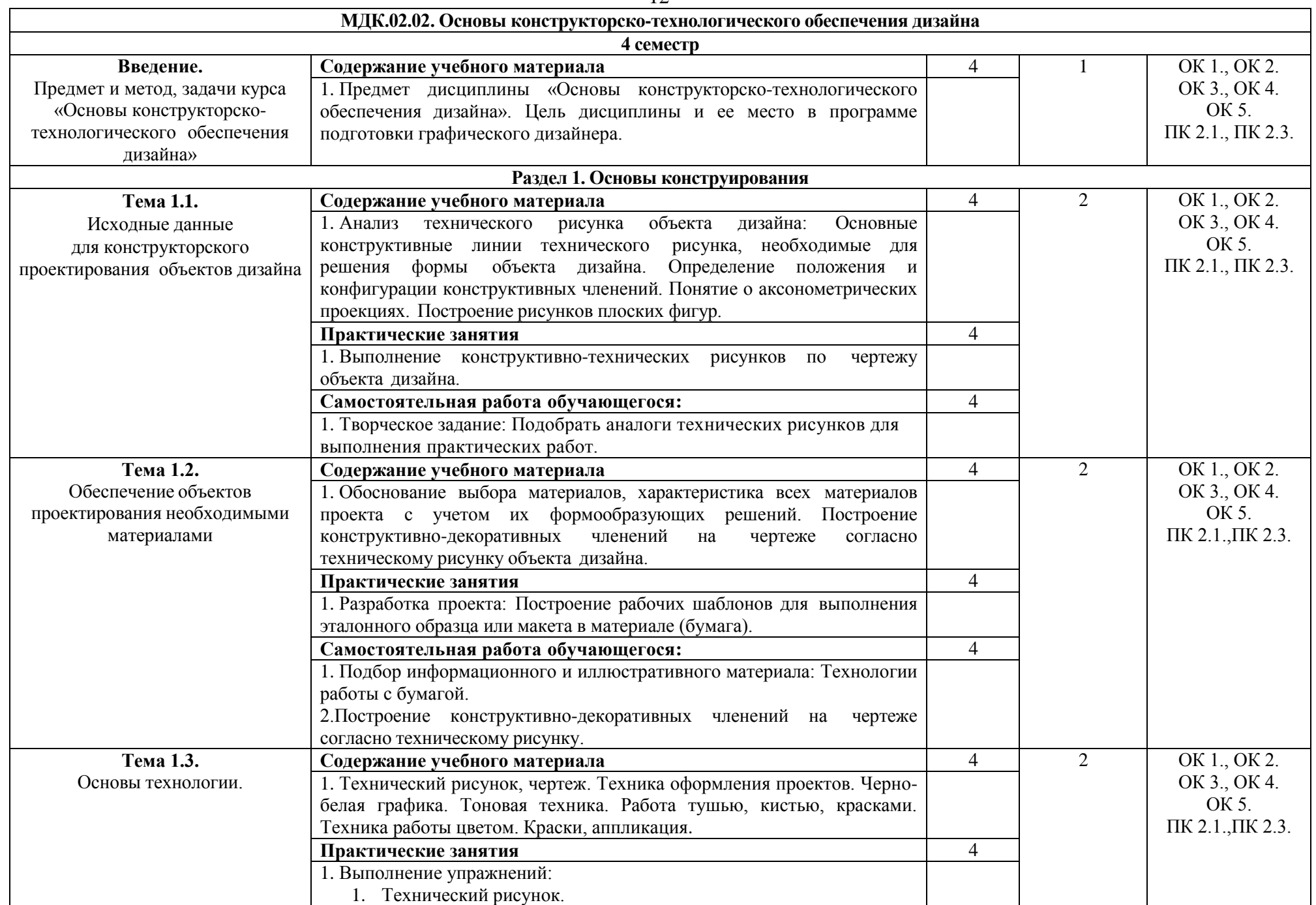

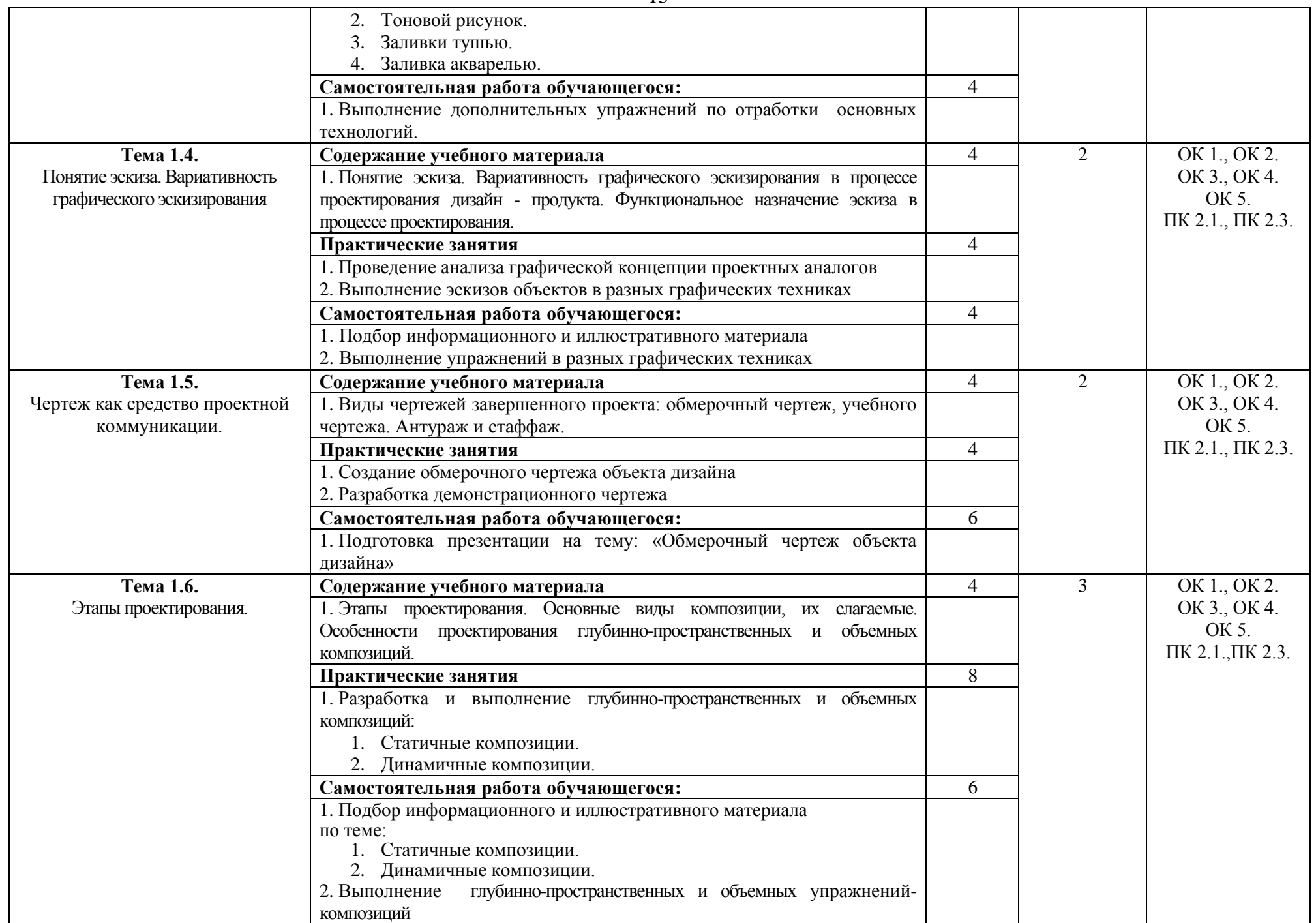

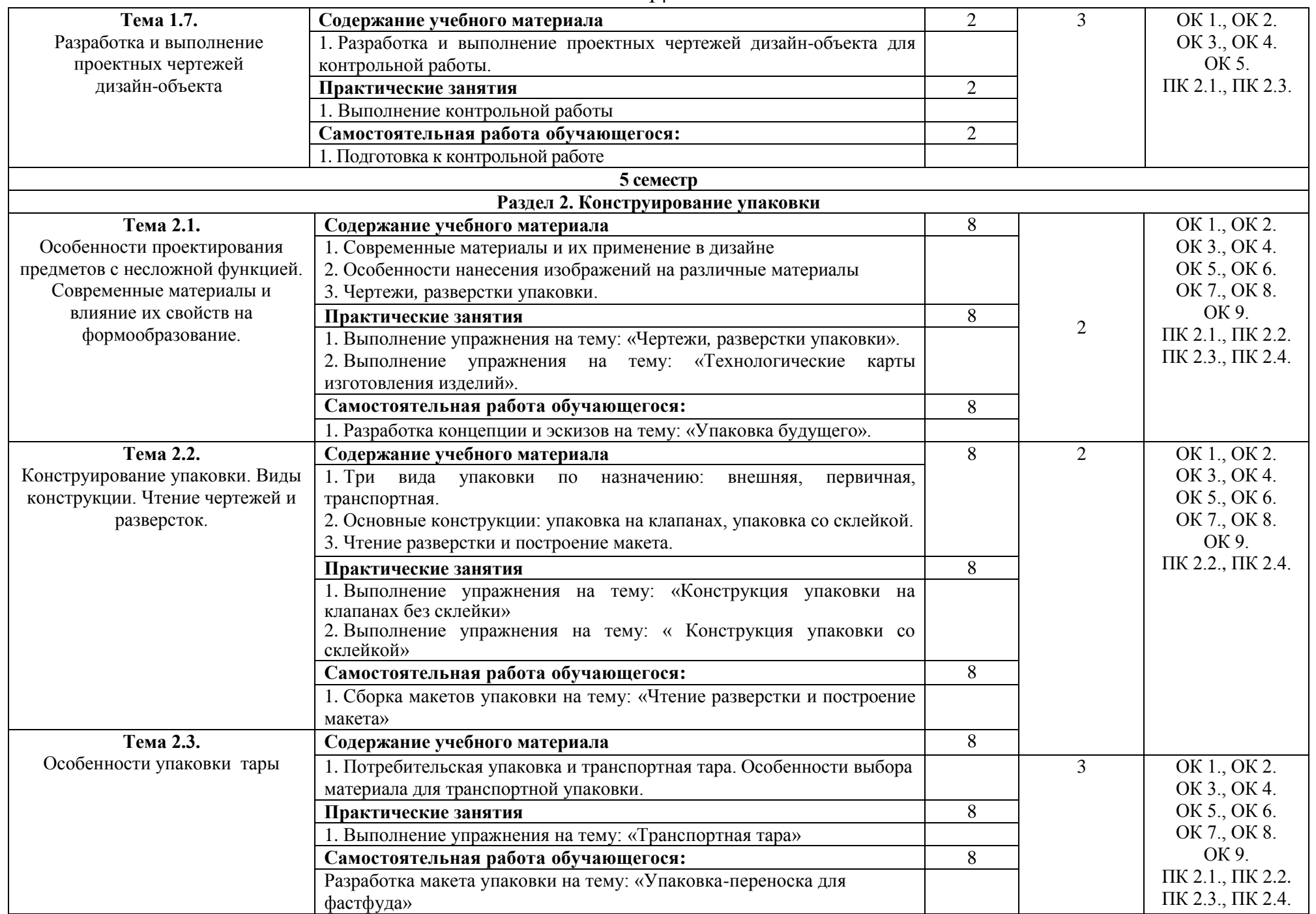

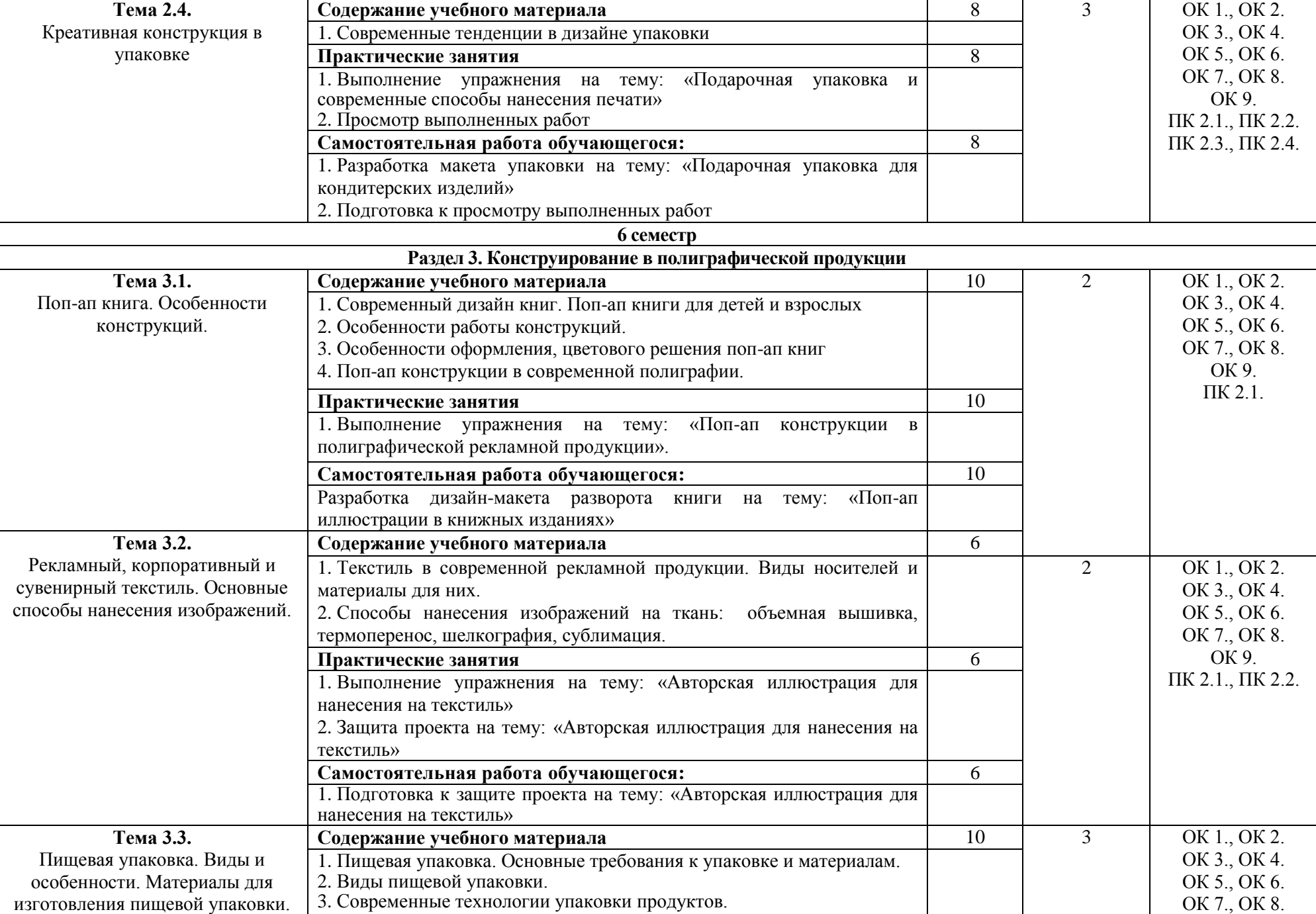

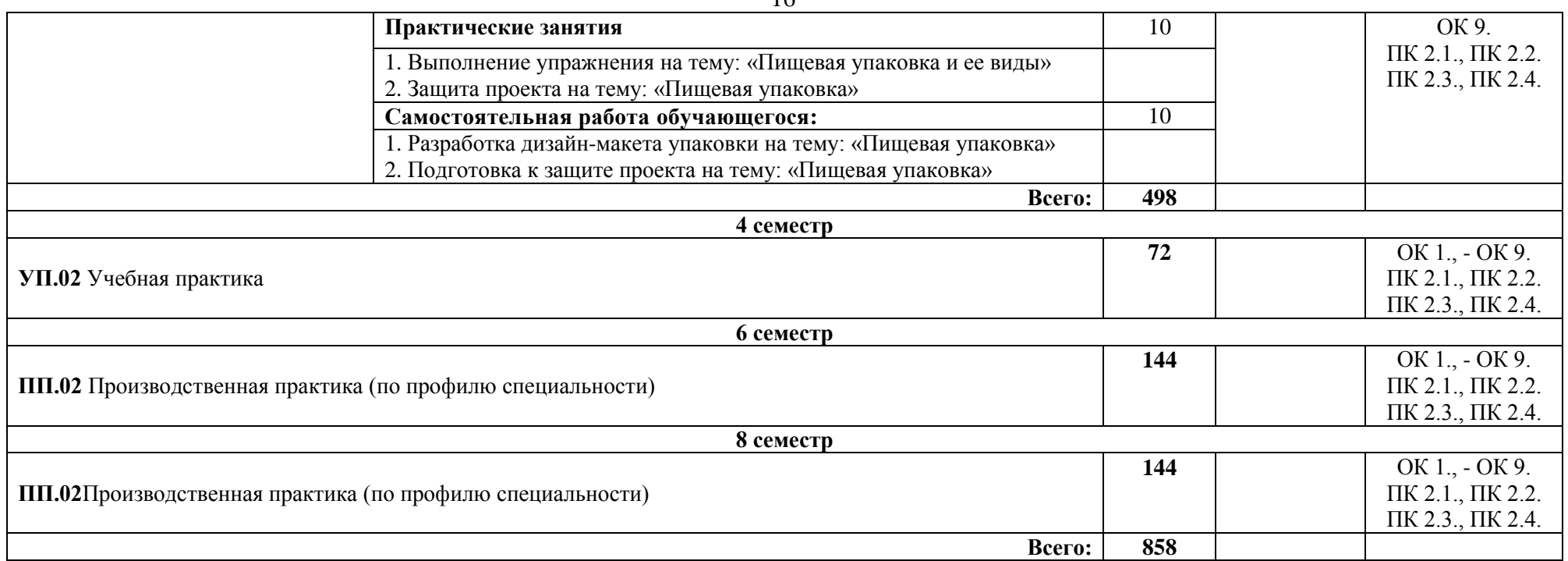

\*Уровни освоения учебного материала:

1 – ознакомительный (узнавание ранее изученных объектов, свойств);

2 – репродуктивный (выполнение деятельности по образцу, инструкции или под руководством);

3 – продуктивный (планирование и самостоятельное выполнение деятельности, решение проблемных задач

# **4. Условия реализации профессионального модуля**

## **4.1. Требования к минимальному материально-техническому обеспечению**

Реализация профессионального модуля ПМ.02 Техническое исполнение художественноконструкторских (дизайнерских) проектов в материале требует наличия лаборатории компьютерного дизайна.

Помещение кабинета удовлетворяет требованиям Санитарно-эпидемиологических правил и нормативов (СанПин 2.4.2 № 178-02).

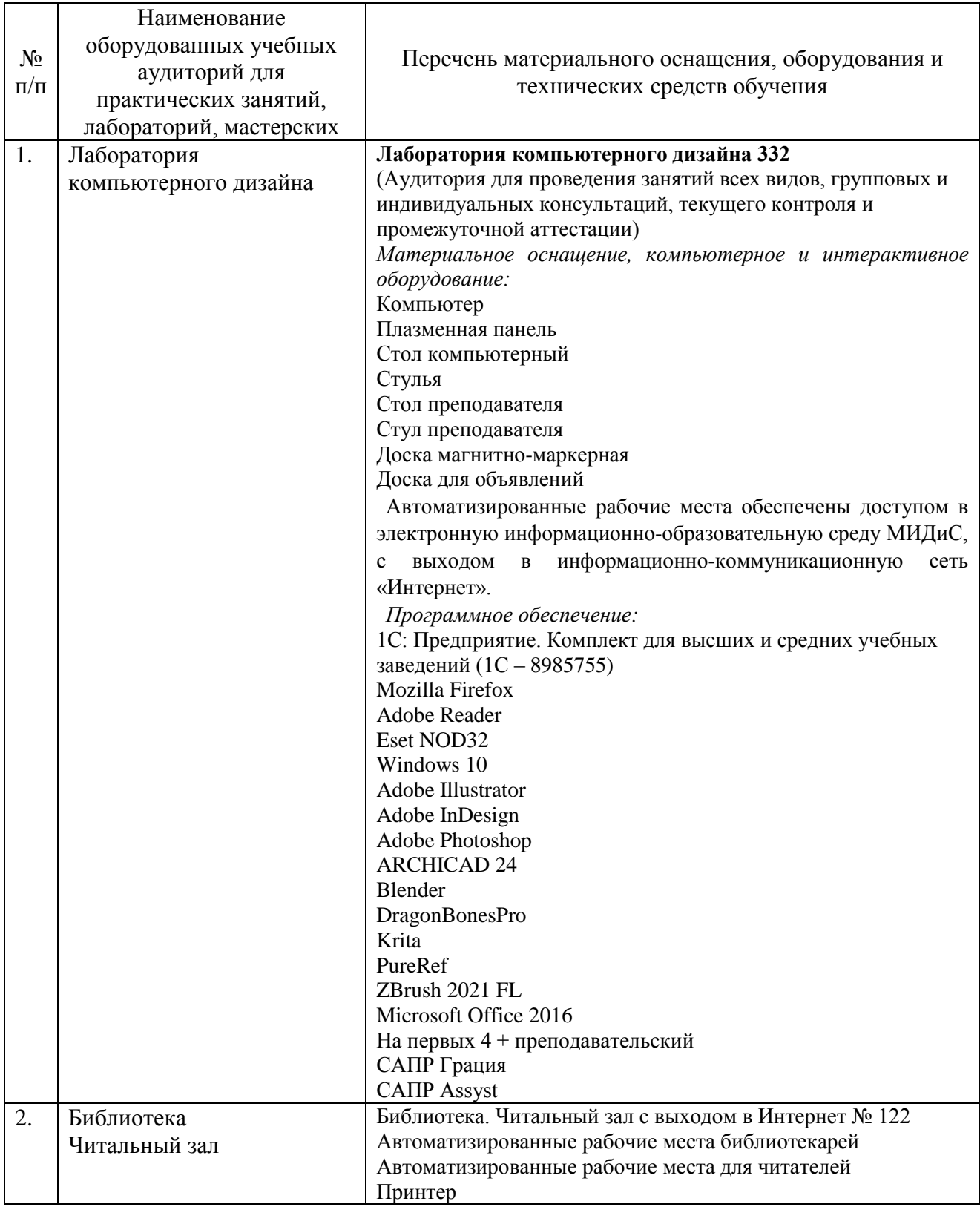

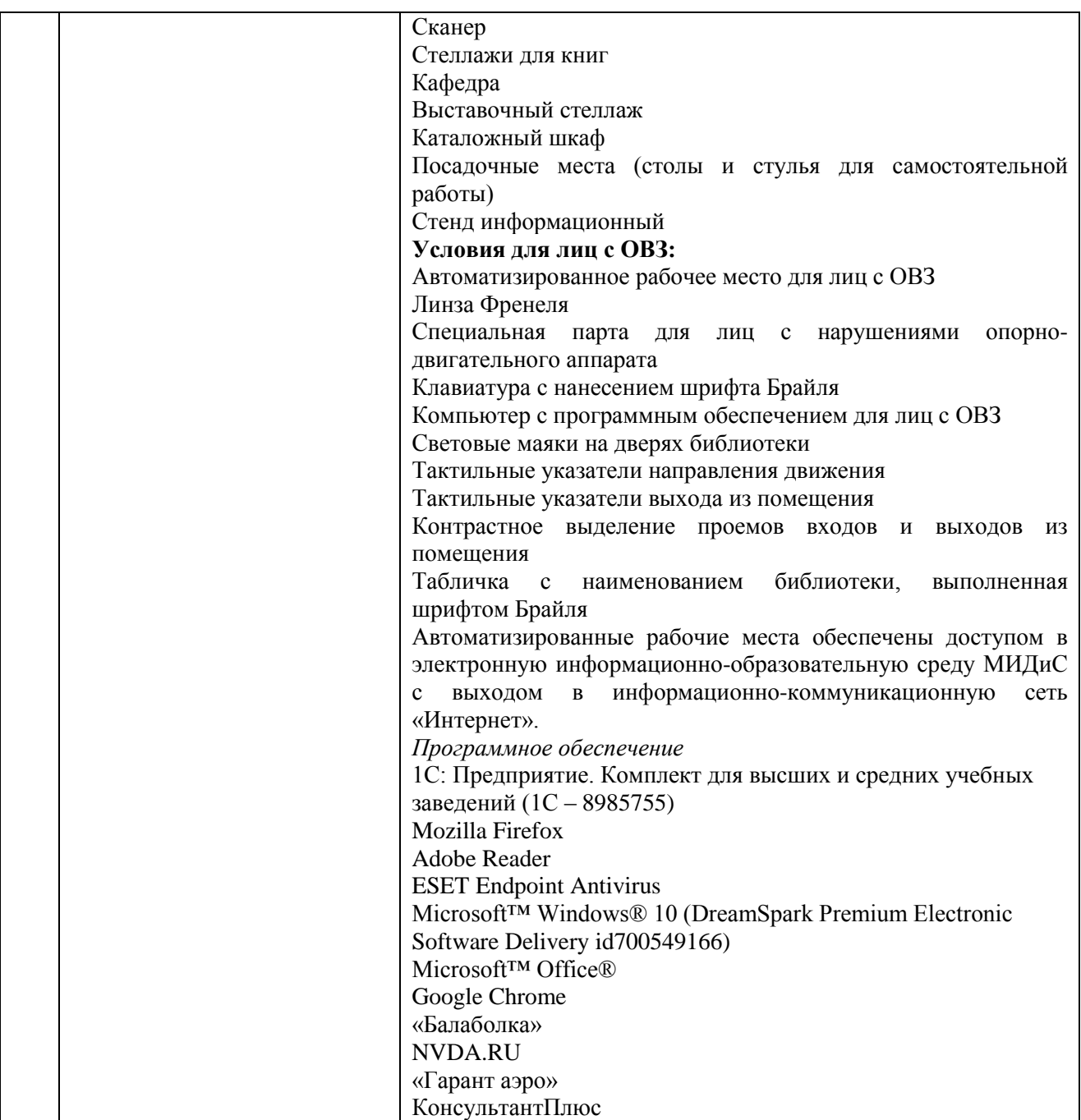

#### **4.2 Информационное обеспечение обучения**

### **Перечень основной и дополнительной учебной литературы, необходимой для освоения профессионального модуля**

МДК.02.01 Выполнение художественно-конструкторских проектов в материале

#### *Основная литература*

1. Адамс, Шон Словарь цвета для дизайнеров [Текст] / Ш.Адамс; предисл.Джессики Хелфанд; пер. с англ. Н.Томашевской. - М.: КоЛибри; Азбука-Аттикус, 2017. - 256с.: ил.

2. Графический дизайн. Современные концепции [Текст]: учеб. / отв. ред. Е.Э. Павловская. - 2-е изд, перераб. и доп. - М.: Юрайт, 2017. - 183с.

3. Ковешникова, Н.А. История дизайна [Текст]: учеб. пособие / Н.А. Ковешникова. - 5 изд. - М.: Омега-Л, 2017. - 256 с.: ил.

4. Крейг, Дж. Шрифт и дизайн. Современная типографика [Текст] / Дж.Крейг, И.Скала; пер. с англ.А.Литвинова, Л.Родионовой. - СПб.: Питер, 2018. - 176с.: ил.

5. Меркулова, Л.А. Пропедевтика. Общая композиция [Текст]: учебник / Л.А.Меркулова, М.Е.Ёлочкин. - М.: Академия, 2016. - 205с.: ил.

#### *Дополнительная литература*

1. Avella. N. Конструкции из бумаги. Объемные формы из плоского листа [Текст] / N.Avella. - М.: РИП-холдинг, 2006. - 160с.: ил.

2. Болтон, П. 1000 Арткрыток [Текст]: альбом / П.Болтон. - М.: РИП-холдинг, 2007. - 320с.: ил.

3. Лидвелл, У.Универсальные принципы дизайна [Текст]: 125 способов сделать любой продукт более удобным и привлекательным с помощью оригинальных дизайнерских концепций / У. Лидвелл, К. Холден, Дж. Батлер; пер. А. Мороз. - СПб: Питер, 2012. - 272с.: ил.

4. Мартин, Белла Универсальные методы дизайна [Текст]: 100 эффективных решений для наиболее сложных проблем дизайна / Белла Мартин, Брюс Ханингтон. - СПб: Питер, 2014. - 208с.: ил.

5. Туэмлоу, Э. Графический дизайн: фирменный стиль, новейшие технологии и креативные идеи [Текст] / Э.Туэмлоу. - М.: АСТ, 2006. - 256с. : ил.

6.1000 сумок,бирок,этикеток. Неповторимый дизайн для любой индустрии [Текст]: кн. на англ.яз. / Кiki Eldridge. - М.: РИП-холдинг, 2006. - 320с.: ил.

7. Устин, В.Б. Композиция в дизайне: методические основы композиционнохудожественного формообразования в дизайнерском творчестве [Текст]: учеб. пособие / В.Б.Устин. - 2-е изд.уточн.и доп. - М.: АСТ, 2006. - 239с. : ил.

8. Фрейзер, Том Графический дизайн. Мастер-класс [Текст] / Том Фрейзер, Адам Бэнкс. - РИП-холдинг: М., 2012. - 256с.: ил. - (Мастер-класс).

#### *Электронные издания (электронные ресурсы)*

1. Алексеев, А. Г. Дизайн-проектирование: учеб. пособие для спо / А. Г. Алексеев. — 2-е изд. — Москва: Юрайт, 2020. — 90 с. — (Профессиональное образование). — Текст: электронный // ЭБС Юрайт [сайт]. — URL: https://urait.ru/bcode/456785 (дата обращения: 22.05.2020).

2. Барышников, А. П. Основы композиции / А. П. Барышников, И. В. Лямин. — Москва: Юрайт, 2020. — 196 с.— Текст: электронный // ЭБС Юрайт [сайт]. — URL: https://urait.ru/bcode/454699 (дата обращения: 22.05.2020).

3. Безрукова, Е. А. Шрифты: шрифтовая графика: учебное пособие / Е. А. Безрукова, Г. Ю. Мхитарян ; под науч. ред. Г. С. Елисеенкова. — 2-е изд. — Москва: Юрайт, 2020. — 116 с. — Текст: электронный // ЭБС Юрайт [сайт]. — URL: https://urait.ru/bcode/456768 (дата обращения: 22.05.2020).

4. Воронова, И. В. Основы композиции: учеб. пособие / И. В. Воронова. — 2-е изд. — Москва: Юрайт, 2020. — 119 с. — Текст: электронный // ЭБС Юрайт [сайт]. — URL: https://urait.ru/bcode/456767 (дата обращения: 22.05.2020).

5. Основы дизайна и композиции: современные концепции: учеб. пособие для спо / Е. Э. Павловская [и др.] ; отв. ред. Е. Э. Павловская. — 2-е изд., перераб. и доп. — Москва: Юрайт, 2020. — 119 с. —Текст: электронный // ЭБС Юрайт [сайт]. — URL: https://urait.ru/bcode/456065 (дата обращения: 22.05.2020).

6. Пашкова, И. В. Проектирование: проектирование упаковки и малых форм полиграфии: учебное пособие / И. В. Пашкова. — 2-е изд. — Москва: 2020. — 179 с. — Текст: электронный // ЭБС Юрайт [сайт]. — URL: https://urait.ru/bcode/457011 (дата обращения: 22.05.2020).

7. Цифровые технологии в дизайне. История, теория, практика: учебник и практикум для спо / А. Н. Лаврентьев [и др.] ; под ред. А. Н. Лаврентьева. — 2-е изд., испр. и доп. — Москва: Юрайт, 2020. — 208 с. — Текст: электронный // ЭБС Юрайт [сайт]. — URL: https://urait.ru/bcode/457117 (дата обращения: 22.05.2020).

*Журналы:*

Identity: branding and design journal

Index Desingn

Index Desingn: знаки, логотипы

Index Desingn: упаковка и этикетка

Index Desingn: фирменный стиль

Packaging international Пакет: журнал для потребителей и производителей упаковки Дизайнер: журнал о визуальных коммуникациях

Как: журнал о мировом дизайне

### МДК.02.02 Основы конструкторско-технологического обеспечения дизайна

### *Основная литература*

1. Адамс, Шон Словарь цвета для дизайнеров [Текст] / Ш.Адамс; предисл.Джессики Хелфанд; пер. с англ. Н.Томашевской. - М.: КоЛибри; Азбука-Аттикус, 2017. - 256с.: ил.

2. Графический дизайн. Современные концепции [Текст]: учеб. / отв. ред. Е.Э. Павловская. - 2-е изд, перераб. и доп. - М.: Юрайт, 2017. - 183с.

3. Крейг, Дж. Шрифт и дизайн. Современная типографика [Текст] / Дж.Крейг, И.Скала; пер. с англ.А.Литвинова, Л.Родионовой. - СПб.: Питер, 2018. - 176с.: ил.

4. Меркулова, Л.А. Пропедевтика. Общая композиция [Текст]: учебник / Л.А.Меркулова, М.Е.Ёлочкин. - М.: Академия, 2016. - 205с.: ил.

*Дополнительная литература:*

1. Бхаскаран, Л. Анатомия дизайна: реклама, книги, газеты, журналы [Текст] / Л.Бхаскаран. - М.: АСТ, 2006. - 256с.: ил. - (Справочники по основам дизайна).

2. Кнабе, Г.А. Энциклопедия дизайнера печатной продукции [Текст] / Г.А.Кнабе. - СПб.: Диалектика, 2006. - 736с.: ил.

3. Лидвелл, У. Универсальные принципы дизайна [Текст]: 125 способов сделать любой продукт более удобным и привлекательным с помощью оригинальных дизайнерских концепций / У. Лидвелл, К. Холден, Дж. Батлер; пер. А. Мороз. - СПб: Питер, 2012. - 272с.: ил.

4.Туэмлоу, Э. Графический дизайн: фирменный стиль, новейшие технологии и креативные идеи [Текст] / Э.Туэмлоу. - М.: АСТ, 2006. - 256с.: ил.

5.Устин, В.Б. Композиция в дизайне: методические основы композиционно-художественного формообразования в дизайнерском творчестве [Текст]: учеб. пособие / В.Б.Устин. - 2-е изд. уточн.и доп. - М.: АСТ, 2006. - 239с.: ил.

6. Фрейзер, Том Графический дизайн. Мастер -класс [Текст] / Том Фрейзер, Адам Бэнкс. - РИП-холдинг: М., 2012. - 256с.: ил.

*Журналы:*

Identity: branding and design journal

Index Desingn

Index Desingn: знаки, логотипы

Index Desingn: упаковка и этикетка

Index Desingn: фирменный стиль

Packaging international Пакет: журнал для потребителей и производителей упаковки

Дизайнер: журнал о визуальных коммуникациях

Как: журнал о мировом дизайне

### **Перечень ресурсов информационно-телекоммуникационной сети «Интернет», необходимых для освоения профессионального модуля**

Для выполнения заданий, предусмотренных рабочей программой используются рекомендованные Интернет-сайты, ЭБС.

#### **Электронные образовательные ресурсы**

1. eLIBRARY.RU: Научная электронная библиотека [Электронный ресурс]. – Режим доступа: [http://elibrary.ru](http://elibrary.ru/)

2. ЭБС ЮРАЙТ - Режим доступа: https: [//biblio-online.ru](https://biblio-online.ru/)

3. ЭБС «ZNANIUM.COM» - Режим доступа: [http://znanium.com](http://znanium.com/) 

#### **4.3. Общие требования к организации образовательного процесса.**

Реализация профессионального модуля ПМ.02 Техническое исполнение художественно-конструкторских (дизайнерских) проектов в материале, в частности МДК.02.01 Выполнение художественно-конструкторских проектов в материале, МДК.02.02 Основы конструкторско-технологического обеспечения дизайна, обеспечивается доступом каждого обучающегося к электронно-образовательной среде и библиотечным фондам образовательной организации.

Во время самостоятельной подготовки обучающиеся обеспечены доступом к Интернет ресурсам. Библиотечный фонд, помимо учебной литературы включает официальные, справочно – библиографические и периодические издания.

Для освоения профессионального модуля необходимо обязательное изучение дисциплин:

- общего гуманитарного и социального экономического цикла: ОГСЭ 01. Основы философии, ОГСЭ. 02 История, ОГСЭ 03. Иностранный язык;

- математического и общего естественнонаучного цикла: ЕН.01 Математика, ЕН.02 Экологические основы природопользования, ЕН.03 Информационное обеспечение профессиональной деятельности;

- общепрофессиональных дисциплин (ОП): ОП.01 Материаловедение, ОП.03 Рисунок с основами перспективы, ОП.04 Живопись с основами цветоведения, ОП.05 История дизайна, ОП.06 История изобразительного искусства.

#### **3.4 Кадровое обеспечение образовательного процесса**

Преподаватели, отвечающие за освоение обучающимися профессионального цикла, имеют высшее образование, соответствующее профилю преподаваемой дисциплины (междисциплинарного курса в рамках модуля), имеют опыт деятельности в организациях соответствующей профессиональной сферы, проходят стажировку в профильных организациях не реже 1 раза в 3 года.

Требования к квалификации педагогических кадров, осуществляющих руководство практикой: учебная и производственная (по профилю специальности) практики проводится мастерами производственного обучения и (или) преподавателями дисциплин профессиональных циклов*.* 

### **3.5. Интерактивные формы проведения занятий**

В целях реализации компетентностного подхода для обеспечения качественного образовательного процесса применяются интерактивные формы проведения занятий:

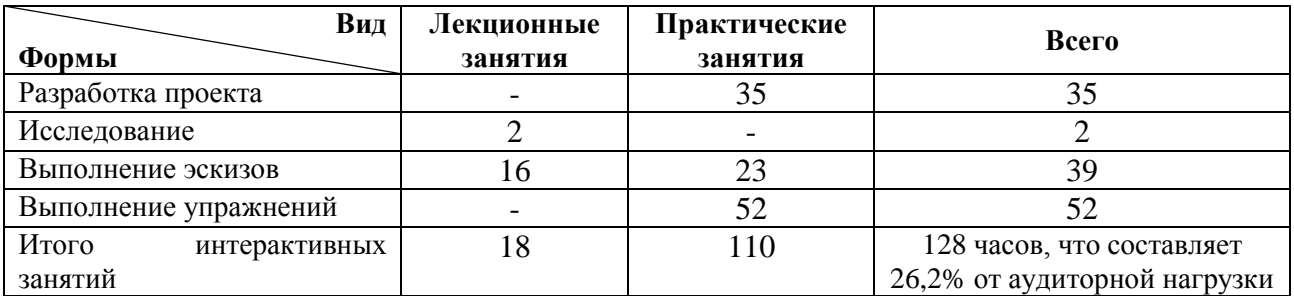

#### **Интерактивные формы проведения занятий (в часах)**

### **5. Контроль и оценка результатов освоения профессионального модуля**

Контроль и оценка результатов освоения профессионального модуля осуществляется преподавателем в процессе проведения практических занятий, а также выполнения обучающимися индивидуальных заданий и проектов.

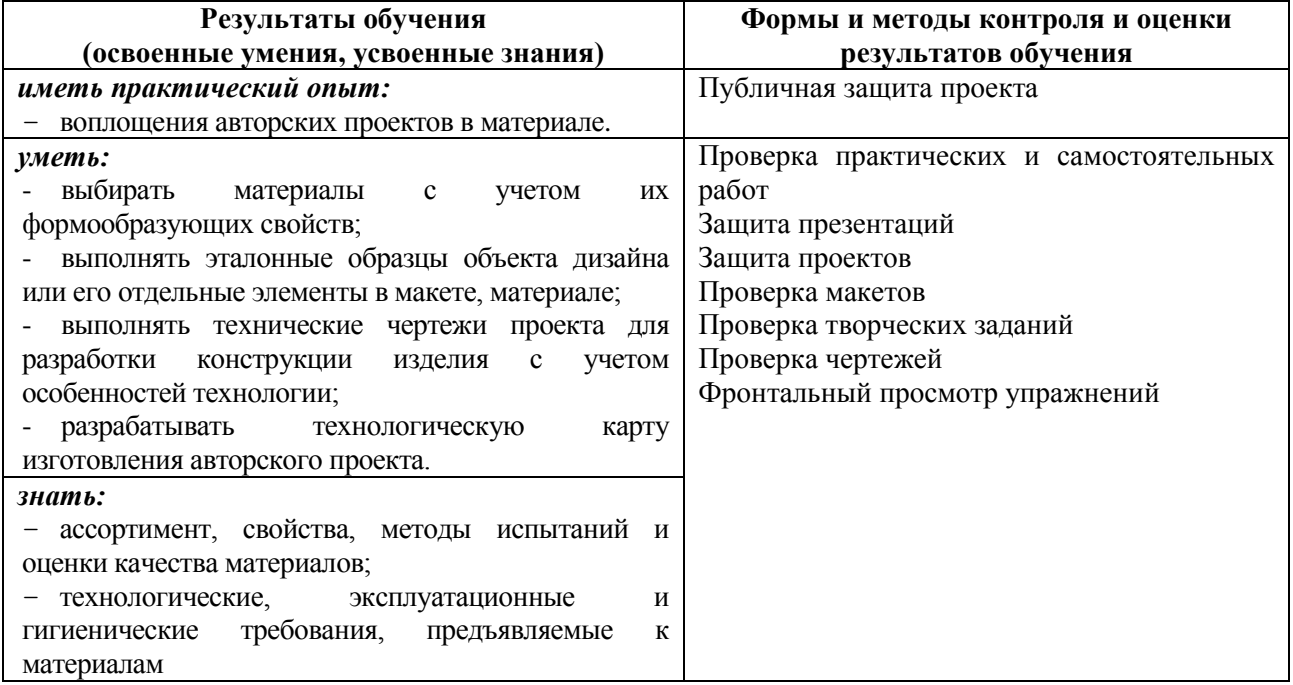